# **МИНИСТЕРСТВО ТРАНСПОРТА РОССИЙСКОЙ ФЕДЕРАЦИИ ФЕДЕРАЛЬНОЕ ГОСУДАРСТВЕННОЕ АВТОНОМНОЕ ОБРАЗОВАТЕЛЬНОЕ УЧРЕЖДЕНИЕ ВЫСШЕГО ОБРАЗОВАНИЯ «РОССИЙСКИЙ УНИВЕРСИТЕТ ТРАНСПОРТА»**

Кафедра «Судостроение и судоремонт» Академии водного транспорта

# **АННОТАЦИЯ К РАБОЧЕЙ ПРОГРАММЕ ДИСЦИПЛИНЫ**

# **«Информационные технологии в судостроении и судоремонте»**

Направление подготовки:

Профиль: Квалификация выпускника: Форма обучения: Год начала подготовки 2020

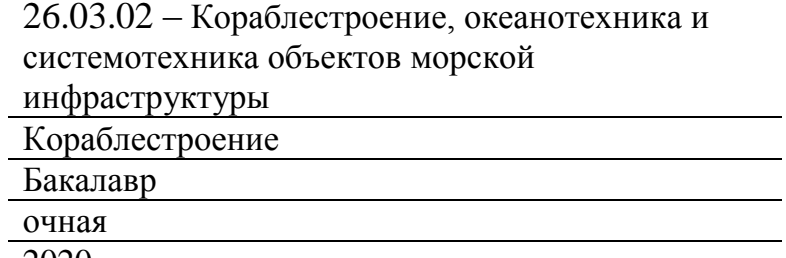

# **1. Цели освоения учебной дисциплины**

Целями дисциплины «Информационные технологии в судостроении и судоремонте» получение совокупности теоретических и практических знаний в области информационных технологий и применение их в практической деятельности. Задачами дисциплины являются:

• изучение современных информационных технологий и получение представления о направлении их развития;

• использование информационных технологий для решения профессиональных задач.

Дисциплина предназначена для получения знаний для решения следующих профессиональных задач (в соответствии с видами деятельности): проектная:

• участие в проектировании и расчете объектов морской (речной) техники, а также их подсистем в соответствии с техническим заданием, с использованием стандартных средств автоматизации проектирования;

# **2. Место учебной дисциплины в структуре ОП ВО**

Учебная дисциплина "Информационные технологии в судостроении и судоремонте" относится к блоку 1 "Дисциплины (модули)" и входит в его базовую часть.

### **3. Планируемые результаты обучения по дисциплине (модулю), соотнесенные с планируемыми результатами освоения образовательной программы**

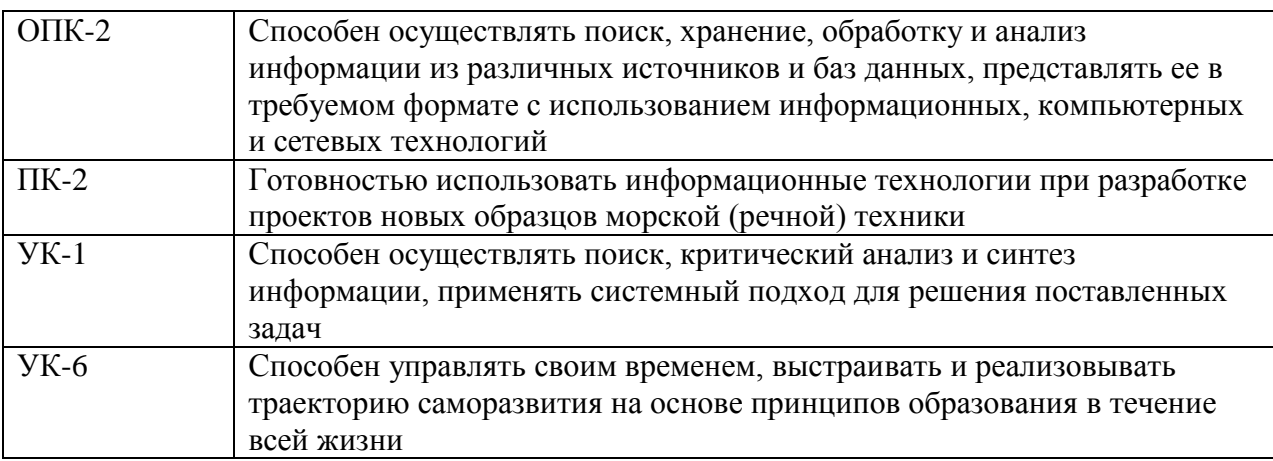

Процесс изучения дисциплины направлен на формирование следующих компетенций:

#### **4. Общая трудоемкость дисциплины составляет**

3 зачетные единицы (108 ак. ч.).

#### **5. Образовательные технологии**

Лекции являются основным видом учебных занятий в высшем учебном заведении. В ходе лекционного курса проводится изложение современных научных взглядов и освещение основных проблем изучаемой области знаний.Значительную часть теоретических знаний студент должен получать самостоятельно из рекомендованных основных и дополнительных информационных источников (учебников, Интернетресурсов, электронной образовательной среды университета).В тетради для конспектов лекций должны быть поля, где по ходу конспектирования делаются необходимые пометки. В конспектах рекомендуется применять сокращения слов, что ускоряет запись.

Вопросы, возникшие в ходе лекций, рекомендуется делать на полях и после окончания лекции обратиться за разъяснениями к преподавателю.После окончания лекции рекомендуется перечитать записи, внести поправки и дополнения на полях. Конспекты лекций рекомендуется использовать при подготовке к практическим занятиям (лабораторным работам, семинарам), экзамену/зачету, контрольным тестам, коллоквиумам, при выполнении самостоятельных заданий.Рекомендации по подготовке к лабораторных занятиямДля подготовки к лабораторным работам необходимо заранее ознакомиться с перечнем вопросов, которые будут рассмотрены на занятии, рекомендуемой основной и дополнительной литературы, содержанием рекомендованных Интернет-ресурсов. Необходимо прочитать соответствующие разделы из основной и дополнительной литературы, рекомендованной преподавателем, выделить основные понятия и процессы, их закономерности и движущие силы и взаимные связи. При подготовке к занятию не нужно заучивать учебный материал. На лабораторных работах нужно выяснять у преподавателя ответы на интересующие или затруднительные вопросы, высказывать и аргументировать свое мнение.Рекомендации по организации самостоятельной работыСамостоятельная работа включает изучение учебной литературы, поиск информации в сети Интернет, подготовку к лабораторным работам, зачету, выполнение расчетно-графических работ, оформление отчетов по лабораторным работам, изучение теоретического материала, вынесенного на самостоятельное изучение.?.

#### **6. Содержание дисциплины (модуля), структурированное по темам (разделам)**

Тема: Работа и подготовка документации в MS Word Назначение и возможности программы. Элементы интерфейса. Панель быстрого доступа. Создание, открытие и сохранение документов. Лента. Форматирование текста в Word 2007. Работа с фрагментами текста. Буфер обмена. Форматирование абзацев в Word 2007. Вставка символов и формул в документ Word 2007. Вставка рисунка в документ Word 2007. Настройка параметров страниц документа. Номера страниц и колонтитулы. Оглавление в MS Word.

Тема: Создание электронных таблиц и выполнение расчетов в MS Excel Введение в MS Excel. Создание, закрытие и сохранение файлов. Ввод и форматирование данных.

Работа с формулами и функциями.

Абсолютные и относительные ссылки. трехмерные ссылки. Консолидация данных.

Диаграммы и графики.

Работа со списками. Сортировка.

Фильтрация.

Создание сводной таблицы.

Проведение анализа документа.

Защита ячеек, листов и рабочих книг.

Подготовка к печати.

Тема: Создание электронных презентаций в MS PowerPoint

Планирование содержания и вида презентации. Структура окна программы. Создание презентации. Редактирование и оформление слайдов. Редактирование текста. Работа с объектами. Оформление спецэффектов для демонтраци презентации. Настройка режима показа презентации. Распечатка раздач и заметок. Общие правила подготовки презентации.

Тема: Основы CAD/CAM/CAE. Обзор основных систем автоматизированного проектирования, используемых в судостроении и судоремонте Введение в CAD/CAM/CAE, PDL, PLM. CAD/CAM/CAE-системы в судостроении и судоремонте. Autodesk AutoCAD, КОМПАС-3D, T-FLEX, CATIA, TRIBON, FORAN, NUPAS-CADMATIC,AutoSHIP, ShipModel, DEFCAR, K3-SHIP, Sea Solution, Pro/Engineer Sgipbuilding Solutions, САПС; NormaCS, ЛОЦМАН:PLM.

Тема: Введение в AutoCAD

Введение в AutoCAD. Особенности, основные возможности. Интерфейс окна программы. Первоначальная настройка. Работа с основными инструментами программы. Методика создания 2D-чертежа в AutoCAD.

Тема: Основы CALS-технологий.

Введение в CALS-технологии. Обзор существующих CALS-технологий и их применения в промышленности. CALS-технологии в судостроении.

Тема: Основы аппаратного обеспечения информационных технологий. Устройство ПК. Компьютерные комплектущие.

Устройство персонального компьютера. Обзор основных комплектующих персонального компьютера. Их краткий обзор. Процессор, материнская плата, оперативная память, жесткий диск, видеокарта, блок питания, корпус, система охлаждения. Принцип работы.

Тема: Обзор компьютерной периферии. Устройства вывода информации. Мониторы, принтеры, плоттеры. Типы, назначения, достоинства, недостатки, принцип работы. Подключение, настройка, основы обслуживания.

Тема: Основные неисправности ПК. Основные методы диагностики и ремонта ПК. Основные симптомы неисправностей персонального компьютера. Возможные неисправности персонального компьютера при тех или иных симптомах и возможности устранения неисравностей. Проверка исправности работы персонального компьютера и отдельных его комплектующих.

Тема: Основы локальных вычислительных сетей и сети Интернет. Адресация в сети Интернет. Сетевые протоколы. Веб-сервера и интернет-сайты. CMS.

Тема: Программное обеспечение.

Виды программного обеспечения. Классификация. Системное и прикладное программное обеспечение. Виды современных операционных систем. Их особенности, достоинства и недостатки. Microsoft Windows. Linux. Mac OS. Основы обслуживания и настройки MS Windows.